### AutoCAD Crack Download

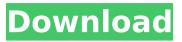

#### AutoCAD Free Download

AutoCAD has evolved over time, but the basic concept has remained the same: users draw geometric shapes, fill in their properties, change their appearance, and connect shapes to create assembly drawings and drawings of mechanical parts. Modern versions of AutoCAD allow users to create drawings that are consistent in style and style. The drawing is automatically consistent with the layer that you are drawing on. You can color and linetype the drawing. Drawing layers are identified by color on the drawing. You can add custom text, symbols, or other objects to drawings. User-defined objects can be organized into groups. Some features, such as custom drawing objects, are available only in professional versions of AutoCAD. This article discusses how you can make your drawing consistent in style and style. Contents Consistent in Style Drawings are usually consistent in style, but they aren't always. You can help AutoCAD achieve a consistent look and feel for your drawings by creating a library of style definitions. A style definition is a group of settings that applies to the text and line objects of the drawing. A style definition is a group of settings that applies to the text and line objects of the drawing. Consistent in Style The following techniques describe how to create style definitions and use them in AutoCAD. Define a Style To create a style, first start AutoCAD. In the drawing area, select the command icon (the last symbol in the drawing toolbar) and choose Style from the menu that appears. This opens the Style dialog box. Choose to Create a New Style. A new style is created. The New Style dialog box opens. You can select the color to apply to your drawing, and specify additional settings for text and line properties. You can select a new drawing to use as the template, and make the style available to other drawings. Click OK to create the style. When the style is created, it appears on the drawing area. The drawing area displays a library icon (a plus sign) to the right of the style name. Click the library icon to view the style definition in the Style Definition Library. The Style Definition Library window opens. A library icon (a plus sign) to the right of the style name indicates that the style is saved in the Style Definition Library. Define a Style To define a style,

#### AutoCAD Crack Torrent PC/Windows

AutoCAD supports multiple programming languages. AutoCAD also supports the "Create your own" concept. By creating a product that solves a specific problem, the user can customize the code as needed. The code will also be distributed with the software. AutoCAD supports a large number of 3D models for import, export, and creation of 3D objects. History The original AutoCAD program was created by AutoDesk in 1982, and was the first program of its kind. It was originally released for the Macintosh operating system, and it was soon released for the IBM PC under DOS in 1983. The first release for the DOS was version 2.0, and it was followed by releases 3.0, 4.0, 4.5, and 5.0. Version 4.5 was the first version released on both DOS and Macintosh. The DOS version added a 2D drawing feature, followed by a 3D feature in version 5.5. AutoCAD was released for MS-DOS in 1983. In the early 1980s, the company was formed in 1982. The original version of AutoCAD had to be installed in five floppy disks. In 1993, Autodesk changed from six to five floppy disks. The initial release of AutoCAD was called "AutoCAD 85". AutoCAD version 2.01 was released on August 13, 1985. This was the first version released for the Macintosh. With AutoCAD 3.0, in 1987, AutoCAD was first released for Windows. AutoCAD 3.5, in 1989, was the first release of AutoCAD for Windows 3.0. AutoCAD 4.0, in 1990, was the first version released for Windows 3.1. A few years later, version 4.5 was released. Autodesk was bought by Autodesk in 1993. In 1994, the company added third-party apps to AutoCAD. The first version to have such functionality was AutoCAD 4.5 Extended, in 1994. The original AutoCAD had a small number of features. Autodesk started supporting more features in AutoCAD as years went on. With the release of AutoCAD LT in 1998, a version of AutoCAD with a larger number of features and better performance was released. In 2000, the first release of AutoCAD 2000 was released, which added even more features. In 2001, AutoCAD was first released for Windows XP. ca3bfb1094

# AutoCAD

Rariff Vignette 1. Unpack the files inside the.rar archive and copy vignette\_scale\_%random.jpg and vignette\_color\_%random.png into your "%userprofile%\Documents\Autodesk\AutoCAD 2007\Autodesk\Drawing" folder. 2. Open AutoCAD. 3. Save the current project. 4. Switch to File->Open and browse to the folder

"%userprofile%\Documents\Autodesk\AutoCAD 2007\Autodesk\Drawing" for your new.jpg and.png files. 5. Select the vignette\_scale\_%random.jpg, vignette\_color\_%random.png and set the foreground color to white and the background color to black. 6. Save the file as

"vignette\_scale\_%random.jpg" with.jpg file format. 7. Reopen the project and rename the file to "vignette scale.jpg". 8. Set the line width to 1,000 and fill the file with a solid black color. 9. Save the file. 10. Delete the project file. You now have a full-color version of the vignette effect. Where to go from here: Getting more samples Contributors: Shareware: 1. Field of the Invention The present invention relates to an improved device for holding a plurality of optical fibers to a given connector. 2. Description of Related Art It is known to hold a plurality of optical fibers to a given connector by inserting the ends of the fibers into a respective plurality of retention holes formed in a panel which is mounted to the connector. Typically, a lapping ring is provided to press the ends of the fibers against the panel. However, such a device is very expensive and, therefore, it is not suitable for use in mass production. German Patent 30 17 591, published on Jan. 25, 1983, discloses a device for holding a plurality of optical fibers to a given connector by inserting the ends of the fibers into respective grooves formed in a clamping plate which is mounted to the connector. The

### What's New in the AutoCAD?

See below for more info on Markup Assist. PLACE: AutoCAD LT 2019 has introduced a new command called PLACE. PLACE is a tool that can be used to create a scaled or offset view of a drawing, measure a location in the drawing and scale and offset that position. PLACE and its features can be used with a variety of views, scales and offsets. (video: 1:52 min.) The PLACE tool has these feature areas: Offset/Scale/Scale Offset: The Offset/Scale/Scale Offset view is similar to the Offset tool. You can use this tool to measure a point and calculate the distance of that point from a target point. Then, you can use a point to create a scaled version of the original drawing. You can adjust the magnification and offset of the scaled view. You can also create a scaled and offset view of a part, with a single command. Shapes and Dimensions: The Shapes and Dimensions view lets you create and edit shapes and dimensional data from a drawing. You can also use this view to convert between 2D and 3D objects. The Drawing Snap tool lets you move, copy or change the scale of a 2D drawing that is anchored to the 3D view. You can also use the Drawing Snap tool to rotate and move parts in a 3D view. (video: 1:34 min.) InfoPath.NET 2019: InfoPath.NET 2019 will let you connect to most popular data sources, such as SharePoint and SQL Server, and preview, edit and publish data in InfoPath form. It also lets you create custom data connectors and modify built-in connectors to connect to more sources. InfoPath.NET 2019 introduces a new type of data source called a serverside data source. A server-side data source lets you expose data stored

in a database as an InfoPath form. A server-side data source can connect to a database, but it doesn't have to. For example, you can connect to a SharePoint list as a server-side data source. With InfoPath.NET 2019, you can display data stored in a SharePoint list in a form (such as a list form, tabular form, or approval form) that displays data in the data source, just like a data source that connects to a database. (video: 1:54 min.)

# System Requirements For AutoCAD:

Microsoft Windows: XP, Vista, 7 DVD-Rom drive 512MB of RAM Sound card Mouse and Keyboard Audio: Optical S/PDIF input and output: Main, Master Wireless: IEEE 802.11b (Broadcom BCM4310) Wireless: IEEE 802.11g (Broadcom BCM4322) Wireless: IEEE 802.11n (Broadcom BCM4329) Bluetooth: 2.1+EDR Blu

Related links:

https://streamcolors.com/wpcontent/uploads/2022/07/AutoCAD Crack Latest2022.pdf https://blog-gegen-rechts.de/wp-content/uploads/2022/07/AutoCAD Crac Torrent Activation Code Latest2022.pdf k https://melhoreslivros.online/autocad-crack-free-april-2022/ https://www.orariocontinuato.it/wpcontent/uploads/2022/07/AutoCAD-4.pdf http://www.glasspro.pl/wp-content/uploads/2022/07/AutoCAD Crack With Full Keygen Download For PC 2022 New.pdf https://omaamart.com/wp-content/uploads/2022/07/dorybre.pdf https://biovanillas.com/autocad-crack-free-win-mac/ http://insuranceplansforu.com/?p=76885 https://hormariye.net/wp-content/uploads/2022/07/AutoCAD-12.pdf https://afrisource.org/autocad-2017-21-0-crack-download-mac-win/ http://travkamyravka.ru/?p=6317 http://moonreaderman.com/autocad-crack-3264bit-5/ https://edaberan.com/wp-content/uploads/2022/07/AutoCAD-2.pdf https://availobal.com/wpcontent/uploads/2022/07/AutoCAD Crack Full Version For PC 2022.pdf http://www.kiwitravellers2017.com/2022/07/24/autocad-2020-23-1-winmac/ https://youngindialeadership.com/en/autocad-2018-22-0/ https://knoxvilledirtdigest.com/wp-content/uploads/2022/07/AutoCAD Cr ack Full Version Free Download.pdf https://www.sumisurabespoke.it/wpcontent/uploads/2022/07/AutoCAD Crack X64.pdf https://petersmanjak.com/wp-content/uploads/2022/07/quynkar.pdf

http://saintlouispartners.org/autocad-23-1-crack-with-key-free-downloadfor-pc/